General Information:

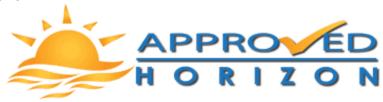

The purpose of this document is to communicate general information about your organization. This information is necessary to create an operational Property Genie database and corresponding QuickBooks file.

| Company Name (as it should appear on reports): |
|------------------------------------------------|
|                                                |
| Main Contact's Name:                           |
| Address Line 1:                                |
| Address Line 2 (optional):                     |
| City:                                          |
| State:                                         |
| Zip Code:                                      |
| Phone:                                         |
| Fax:                                           |
| Toll Free:                                     |
| Email:                                         |

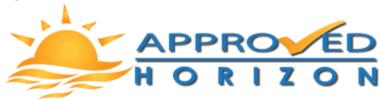

Will you be processing Events, Membership dues or other payments vie electronic payments?  $\ \square$  Yes  $\ \square$  No

Identify your Payment Processor:

If YES, please gather the following information:

Authorize.net
Cybersource
eProcessing
PayFlow Pro
Revolution Payment Gateway
YourPay

 $\square$  Please have a processor contact me to set up an account.

| Online Merchant Processing<br>Merchant Processor | PayFlow Pro                         |
|--------------------------------------------------|-------------------------------------|
| Accept:   Master Card                            | d 🗸 Visa 🗸 Discover 🗸 Amex 🗌 Diners |
| e-Check                                          |                                     |
| User Login                                       | •••••                               |
| Transaction Key                                  | •••••                               |
|                                                  |                                     |

An approved Horizon Representative will assist you with entering this information into your database during training and implementation.

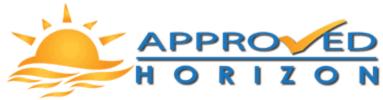

## QuickBooks Information:

Version of QuickBooks you are using:

| Year:                                                | Level: (i.e. Standard, Pro, or Enterprise)                                                                                                    |                       |
|------------------------------------------------------|----------------------------------------------------------------------------------------------------|-----------------------|
|                                                      |                                                                                                    |                       |
| <ol><li>Currently use a QuickBooks databas</li></ol> | base (Circle one):<br>atabase and plan to start with a new database<br>e but plan to start with a new database created<br>e and plan to continue with the same database | d by Approved Horizon |
| If you selected # 2 or # 3 above:                    |                                                                                                    |                       |
| Your Employer ID Number:                             |                                                                                                    |                       |
| First Day of your Fiscal years                       |                                                                                                    |                       |
| First Day of your Fiscal year:                       |                                                                                                    |                       |
| Legal Company Name:                                  |                                                                                                    |                       |
|                                                      |                                                                                                    |                       |
| Organization Type:                                   |                                                                                                    |                       |
| ☐ Sole Proprietorship ☐ Partnership ☐ L              | LP □ LLC □ S Corp □ C Corp Other:                                                                                                    |                       |
| Accountant Name:                                     |                                                                                                    |                       |
| Email:                                               |                                                                                                    |                       |
| Comments regarding QuickBooks:                       |                                                                                                    |                       |

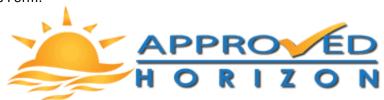

## Preliminary Schedule:

| Task ID | Task                                                                                                    | To Be Completed<br>By |
|---------|----------------------------------------------------------------------------------------------------|-----------------------|
| 1       | Create Approved Horizon SQL database.                                                                                                    | AH                    |
| 2       | Complete and submit Horizon Information Sheet (this document).                                                                                                    | Customer              |
| 3       | Complete and submit Excel Spreadsheet with Owner, Tenant, Property and Lease Information.                                                                                            | Customer              |
| 4       | Complete and submit Excel Spreadsheet with member Information.                                                                                                    | Customer              |
| 4       | Import of data into Horizon from Excel Spreadsheet (Note: Import will only be performed when member count exceeds 25. If less than 25 members, data will be hand-keyed by customer). | TBD                   |
| 5       | Installation of Approved Horizon including, QuickBooks Toolkit, QuickBooks data file and Microsoft Report Viewer.                                                                    | АН                    |
| 6       | Connect to database and review imported data.                                                                                                    | AH                    |
| 7       | Training.                                                                                                    | AH                    |

## System Users:

| LoginID | Password | Email | Roles In Database (Check for Yes) |                |                   |                         |                                |                                     |                                               |                                                                  |                                                          |                                                                |                                                                                                    |
|---------|----------|-------|-----------------------------------|----------------|-------------------|-------------------------|--------------------------------|-------------------------------------|-----------------------------------------------|------------------------------------------------------------------|----------------------------------------------------------|----------------------------------------------------------------|----------------------------------------------------------------------------------------------------|
|         |          |       | Admin                             | Member<br>ship | Acctg             | QuickB<br>ooks          | Acctg<br>Supv                  |                                     | Events                                        | CRM                                                              | Owner                                                    | School                                                         | Security                                                                                                    |
|         |          |       |                                   |                |                   |                         |                                |                                     |                                               |                                                                  |                                                          |                                                                |                                                                                                    |
|         |          |       |                                   |                |                   |                         |                                |                                     |                                               |                                                                  |                                                          |                                                                |                                                                                                    |
|         |          |       |                                   |                |                   |                         |                                |                                     |                                               |                                                                  |                                                          |                                                                |                                                                                                    |
|         |          |       |                                   |                |                   |                         |                                |                                     |                                               |                                                                  |                                                          |                                                                |                                                                                                    |
|         |          |       |                                   |                |                   |                         |                                |                                     |                                               |                                                                  |                                                          |                                                                |                                                                                                    |
|         |          |       |                                   |                |                   |                         |                                |                                     |                                               |                                                                  |                                                          |                                                                |                                                                                                    |
|         |          |       |                                   |                |                   |                         |                                |                                     |                                               |                                                                  |                                                          |                                                                |                                                                                                    |
|         |          |       |                                   |                |                   |                         |                                |                                     |                                               |                                                                  |                                                          |                                                                |                                                                                                    |
|         |          |       |                                   |                |                   |                         |                                |                                     |                                               |                                                                  |                                                          |                                                                |                                                                                                    |
|         |          |       |                                   |                |                   |                         |                                |                                     |                                               |                                                                  |                                                          |                                                                |                                                                                                    |
|         |          |       |                                   |                |                   |                         |                                |                                     |                                               |                                                                  |                                                          |                                                                |                                                                                                    |
|         |          |       |                                   | Admin          | Admin Member ship | Admin Member Acctg ship | Admin Member Acctg QuickB ooks | Admin Member Acctg QuickB ooks Supv | Admin Member Acctg QuickB Supv Mebsite manage | Admin Member Acctg QuickB Supv Website Events ooks Supv Menanage | Admin Member Acctg QuickB Supv Website Events CRM manage | Admin Member Acctg QuickB Supv Website Events CRM Owner manage | Admin Member Acctg Ship Acctg ooks Supv Website Events CRM Owner School ooks Supv Website Manage Events CRM Owner School ooks Supv Website Manage Events School ooks Supv Website Manage Events School ooks Supv Website Manage Events School ooks Supv Website Manage Events School ooks Supv Website Manage Events School ooks Supv Website Manage Events School ooks School ooks |

## Web Configuration

| Website Address:                                |  |  |  |
|-------------------------------------------------|--|--|--|
|                                                 |  |  |  |
| Will you be using the horizon website features? |  |  |  |
| □ Yes                                           |  |  |  |
| □ No                                            |  |  |  |
| If yes, Website Technical Contact:              |  |  |  |
| Name:                                           |  |  |  |
| Phone:                                          |  |  |  |
| Email:                                          |  |  |  |
|                                                 |  |  |  |
| Send web email from name:                       |  |  |  |
|                                                 |  |  |  |
| Email address:                                  |  |  |  |
|                                                 |  |  |  |